Athol Rd. - 3D-F Bass Rd.  $-2,3B$ Beech Hill Rd. - 4,5E Bliss Hill Rd. - 3G Buzzell Pl. - 1B Chase Hill Rd. - 3E Chestnut Hill Rd. - 4B, C Old Winchester Rd. - 1-3C,D Orange Rd. -3-7C,D Paul Rd.  $-5D$ Pine St.  $-5C$ Quarry Rd. - 5,6A-C Revere Hill Rd. - 3C Richmond Rd. - 1-3D Robbins Rd. - 2C Rockwood Rd. - 3C,D Royalston Rd. - 3E Shaw  $Rd. - 5C$ Shepardson Pl. - 4B,C Shepardson Rd. - 3,4C Smith  $Rd. - 1D$ South Holden Rd. - 5C Stevens Pl. Rd. - 2D Wendell Rd. - 4-7C West Rum Brook Rd. - 2D West Wilson Rd. 4,5C Wheeler Rd. - 7D White Rd. - 3B, C

East Wilson Rd. - 5C Flower Hill Rd. - 1,2B Gale  $Rd. - 3-4D-E$ Hasting Heights Rd. -3,4E Hastings Pond Rd. 3,4D Hockanum Rd. - 6C,D Hotel Rd. - 3D Kirk Rd. - 4D Leland Hill Rd. - 2B Mt. Grace Ave. - 3C,D North Holden Rd. - 4C Northfield Rd. 2-3A-C

Winchester Rd. - 1-3C

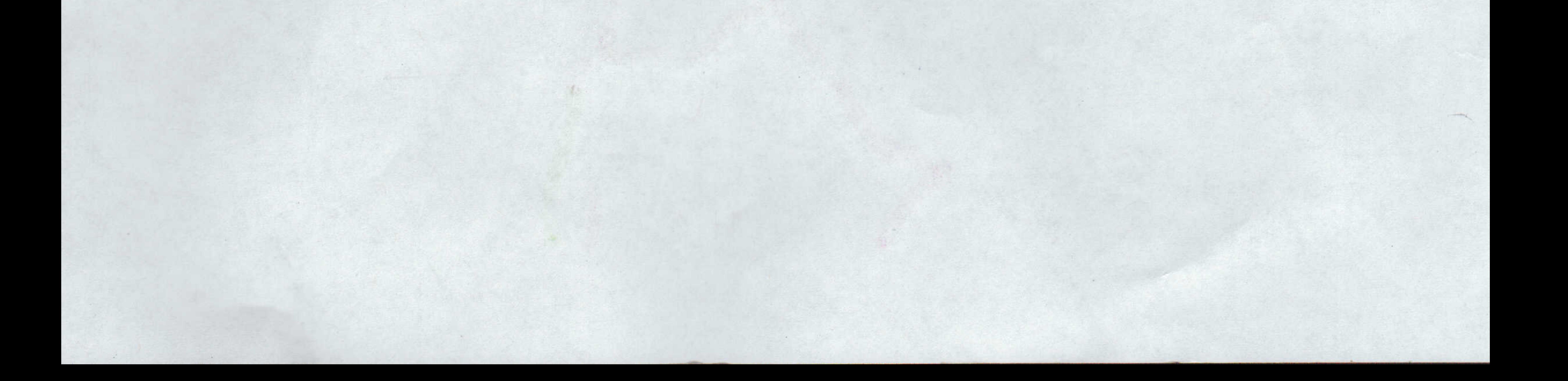

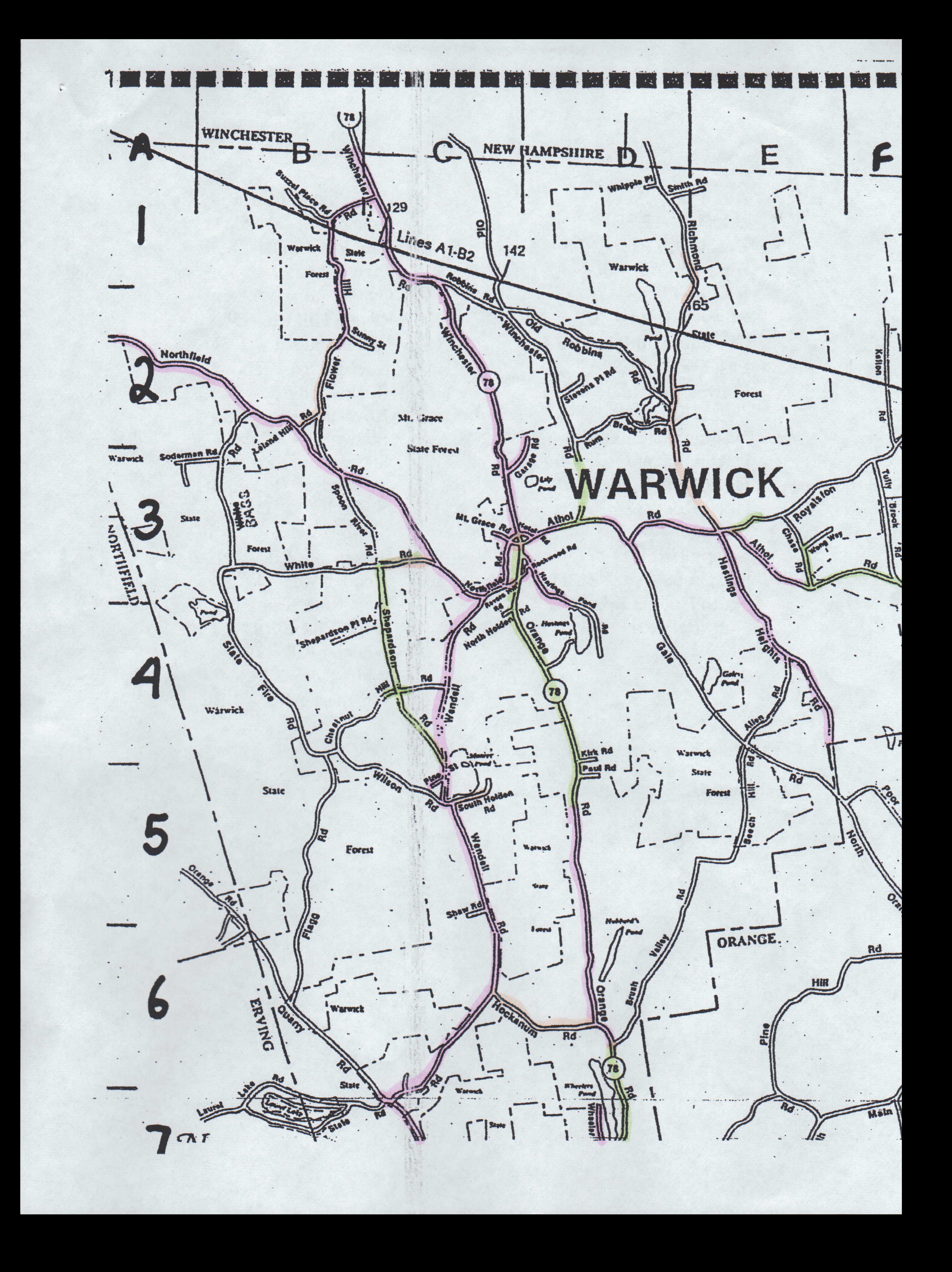

## Age Of Pavement Thru FY 2012

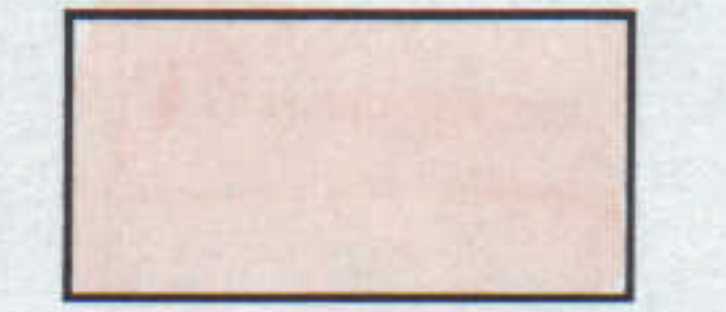

٠

 $\widetilde{t}$ 

Less Than 3 Years Old

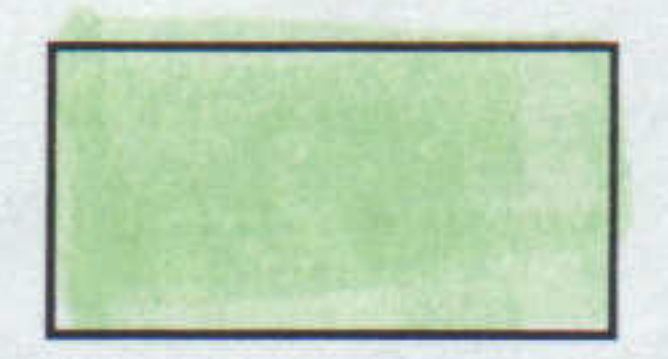

3 To 8 Years Old

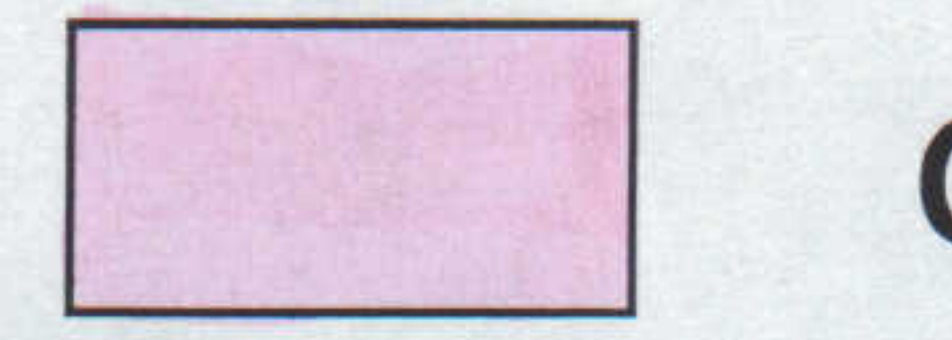

Over 8 Years Old

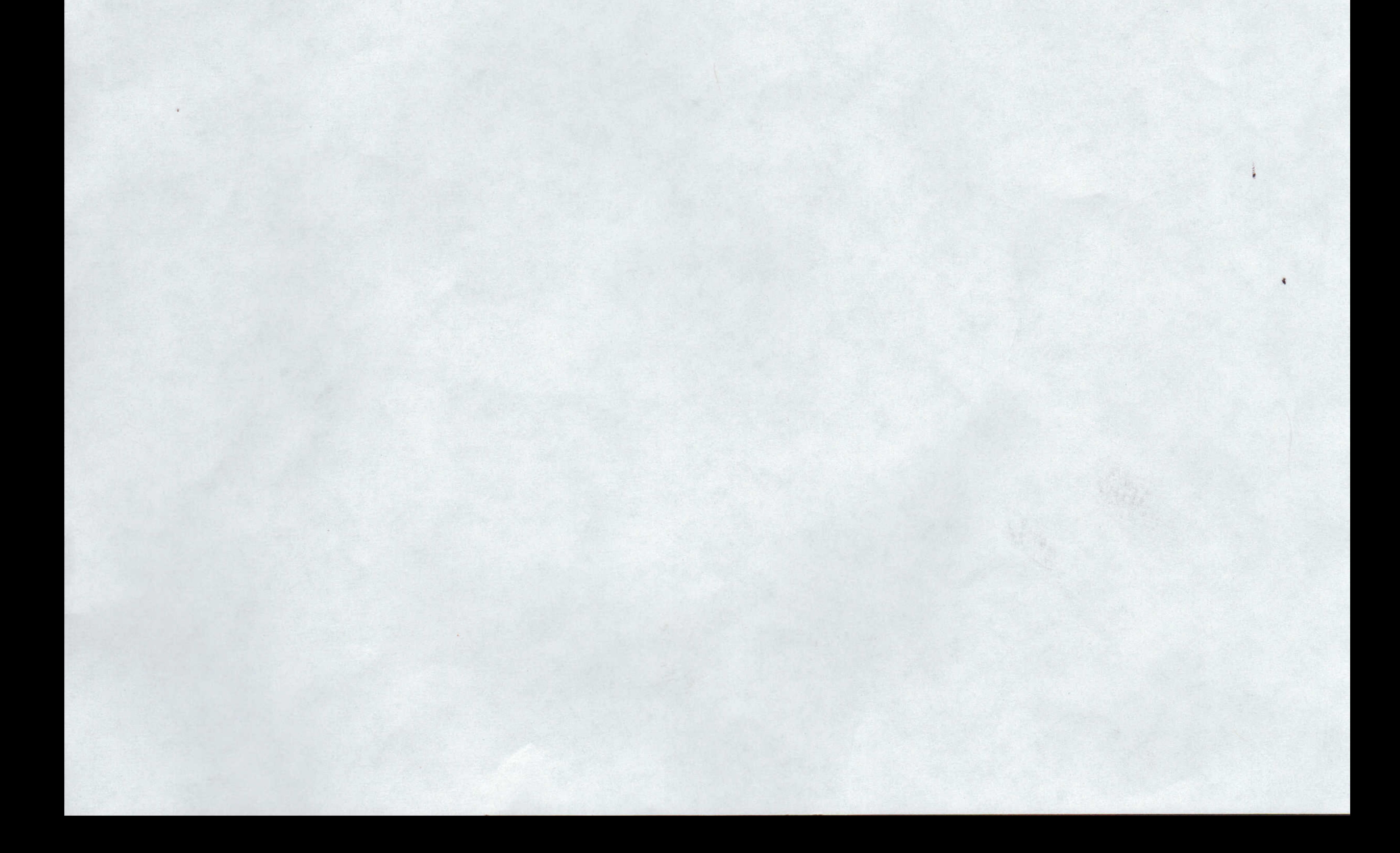